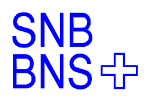

#### Gemstone Notifications

#### Implementation of an abstract Gemstone notification mechanism

presented by Alfred Wullschleger Swiss National Bank

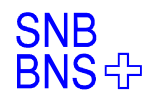

## The Author

- Smalltalker since 1992
- Project OVID at Fides Informatik (1992-1999) – OVID currently in production more than 11 years
- Project OASE at Swiss National Bank (since 1999 in production)
	- Financial Statistics from Swiss Banks and **Companies**
	- based on Gemstone/S and VisualWorks
	- ongoing development under full production

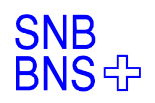

## Gemstone Notification Basics

- a GS session declares interest in change notification for anObject by:
	- System addToNotifySet: anObject
		- whenever anObject changes and is commited (typically by another session), execution of
	- System signaledObjects
		- returns an array including anObject and the signaledObjects are cleared by this operation
		- by this you can poll for changed objects if you like

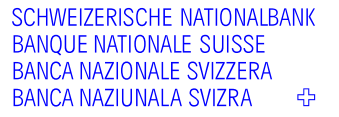

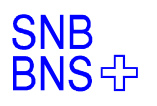

#### Gemstone Notification Handler

- using
- System enableSignaledObjectsError
	- allows for the following Gemstone exception:
- Exception installStaticException: [:theException :cat :num :args | ".... do here whatever is interesting.... System enableSignaledObjectsError] category: GemStoneError number: (ErrorSymbols at: #rtErrSignalCommit).

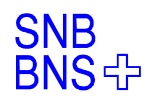

# Goal: Abstract Notification

- We want to have a highly standardized way of notification
	- do not use the objects, that are just there from application perspective
- it has to be fully conflict free
	- any session can commit independently
	- there can be as many notifiers as you like

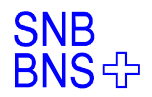

SCHWEIZERISCHE NATIONALBANK<br>BANQUE NATIONALE SUISSE<br>BANCA NAZIONALE SVIZZERA<br>BANCA NAZIUNALA SVIZRA

#### Mechanisms

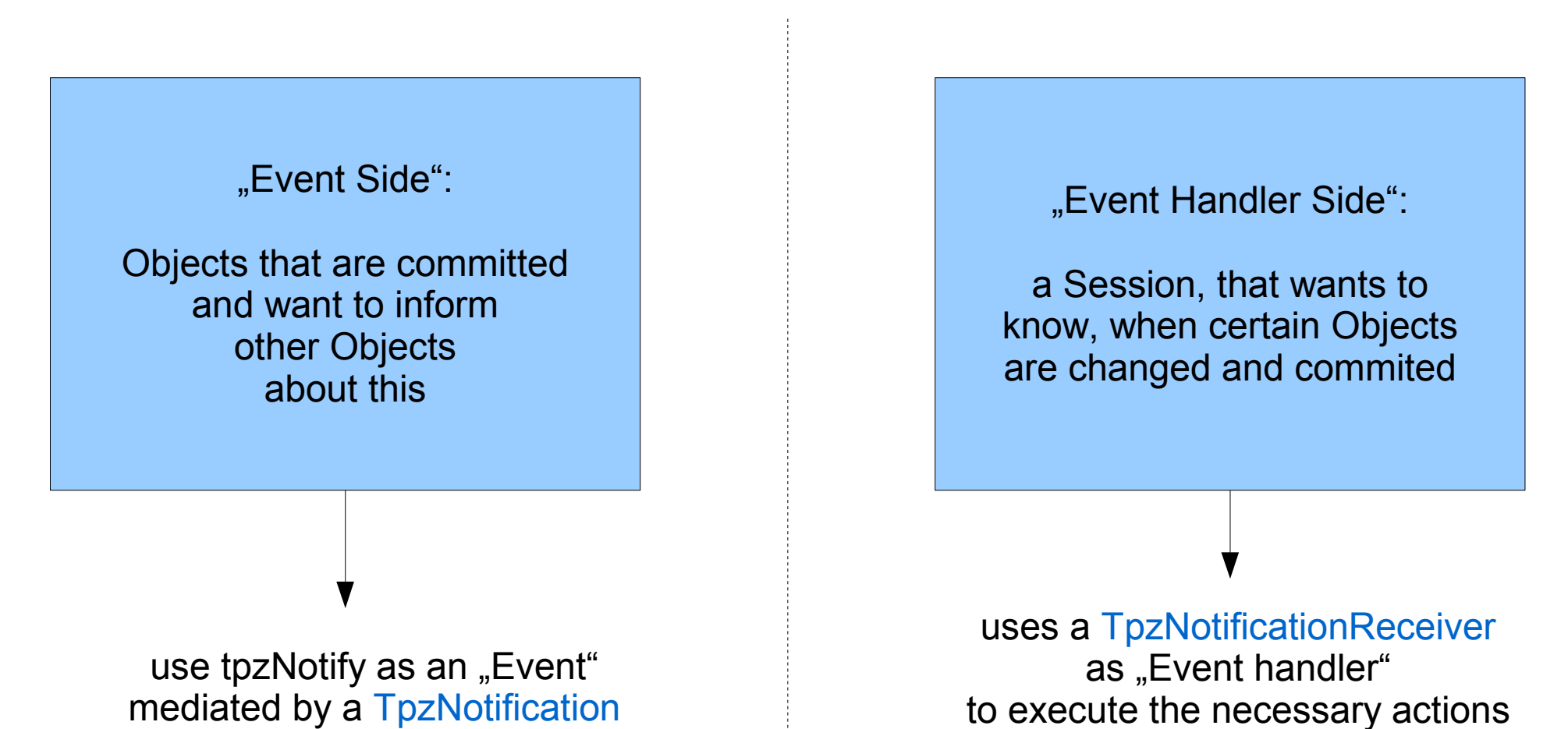

complete separation of

Generation and Handling

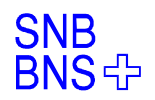

## Event Side: 2 Classes

- TpzNotification
	- notifierSymbol: defines a notification by a symbol
	- sessionValues:
		- an array of size System maxSessionId.
		- containing a TpzNotificationElement for each possible session
- TpzNotificationElement
	- has a value (aninteger) and a sessionid. The sessionId is used for quick lookup in the **sessionValues**

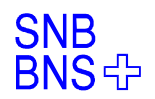

# Event Side: Notification

- TpzNotification>>tpzNotify
	- (sessionValues at: System session) tpzNotify
- TpzNotificationElement>>tpzNotify
	- value := value + 1
		- could also use value := value not
- since all parallel GS sessions have different sessionIds, there cannot occur any collision
- since index lookup in the array is fast, no problem even for 1000 sessions

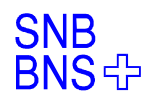

# Handler Side: 2 Classes

- Where do we put TpzNotificationReceivers (the handlers for the notifications)?
	- into session state
	- can use index 20 (user slot in session state)
- define a holder for all notificationReceivers: **TpzNotificationReceiverCollection** 
	- collects all notification receivers
	- implements the notification exception
	- dispatches notifications to the corresponding receivers

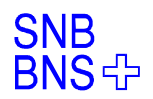

# TpzNotificationReceiver

- Defines a process loop, which is activated by its corresponding TpzNotification
	- registerForNotification: aSymbol
		- gets the corresponding TpzNotification
		- inits the process loop
		- inserts itself into the TpzNotificationReceiverCollection
		- executes the first update

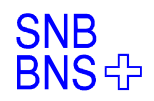

# TpzNotificationReceiverCollection

- main Methods:
	- addNotificationReceiver: aNotificationReceiver receivers at: aNotificationReceiver class put: aNotificationReceiver
	- notifierSignaled | notelems | notelems := System signaledObjects. receivers do: [:each | each notifierSignaled: notelems].
		- called from the exception

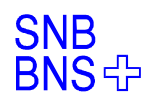

# Dispatch of signaledObjects

• in TpzNotificationReceiver:

• notifierSignaled: signaledObjects (tpzNotification hasSignaledObjects: signaledObjects) ifFalse: [signalingInformation := nil. ^self]. signalingInformation := signaledObjects. processSemaphore signal

- in TpzNotification:
	- hasSignaledObjects: signaledObjects signaledObjects detect: [ :elem | (sessionValues at: elem sessionId ) == elem ] ifNone: [ ^false ]. ^true
	- is quick, since typically few signaledObjects

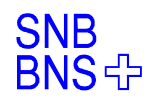

# Receivers for specific Notifications

- each specific receiver is a subclass of **TpzNotificationReceiver** 
	- must implement 2 methods:
		- class side: notifierSymbol
			- to declare, which Notification is accepted by this receiver
		- instance side: executeUpdateFromNotification
			- the activation of the code for which the notification is all about

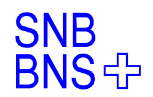

## Demo

- We have two Handlers for the same notifierSymbol #SimpleNotification:
	- SimpleNotificationHandler
		- waits 15 seconds, then returns a string
	- SecondSimpleNotificationHandler
		- waits 5 seconds, then returns some other string
	- during the waiting, the results of the handlers are nil

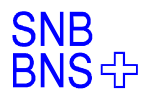

SCHWEIZERISCHE NATIONALBANK<br>BANQUE NATIONALE SUISSE<br>BANCA NAZIONALE SVIZZERA<br>BANCA NAZIUNALA SVIZRA

## Thank you for listening

Questions?

awu060710 15